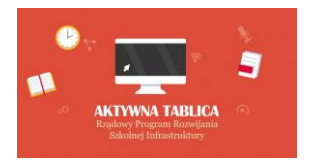

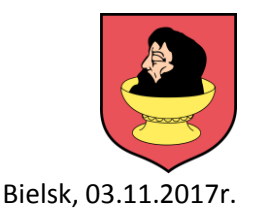

# **ZAPYTANIE CENOWE**

# *dla zamówienia publicznego o wartości nieprzekraczającej równowartości 30 000 Euro*  **na dostawę sprzętu TIK dla potrzeb realizacji Rządowego programu rozwijania szkolnej infrastruktury oraz kompetencji uczniów i nauczycieli w zakresie technologii informacyjno-komunikacyjnych – "Aktywna tablica".**

### **I. ZAMAWIAJĄCY:**

Nazwa: Gmina Bielsk Adres: Plac Wolności 3A, 09-230 Bielsk

# **II. PRZEDMIOT ZAMÓWIENIA:**

Zamawiający zaprasza do przedstawienia oferty cenowej na dostawę sprzętu TIK dla potrzeb realizacji Rządowego programu rozwijania szkolnej infrastruktury oraz kompetencji uczniów i nauczycieli w zakresie technologii informacyjno-komunikacyjnych - "Aktywna tablica" zgodnie z następującą specyfikacją:

# 1. **Rodzaj i ilość pomocy dydaktycznych – Szkoła Podstawowa w Bielsku**

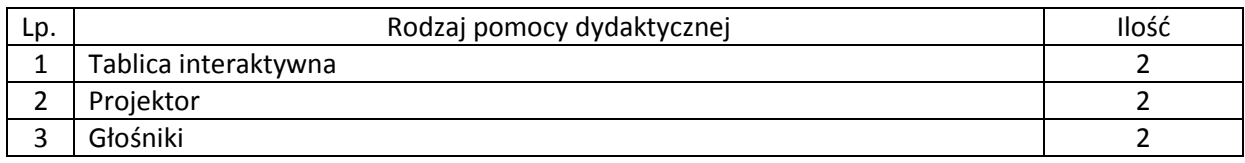

### 2. **Wymagania funkcjonalno techniczne do powyższych pomocy dydaktycznych:**

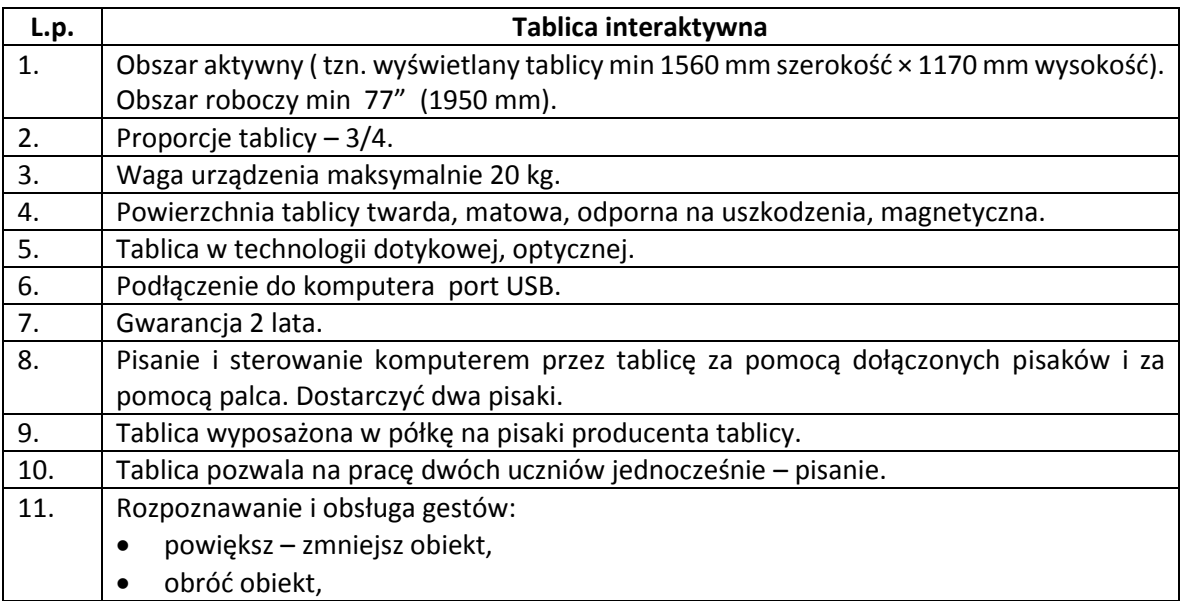

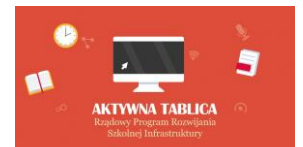

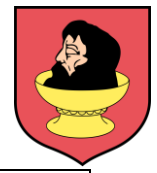

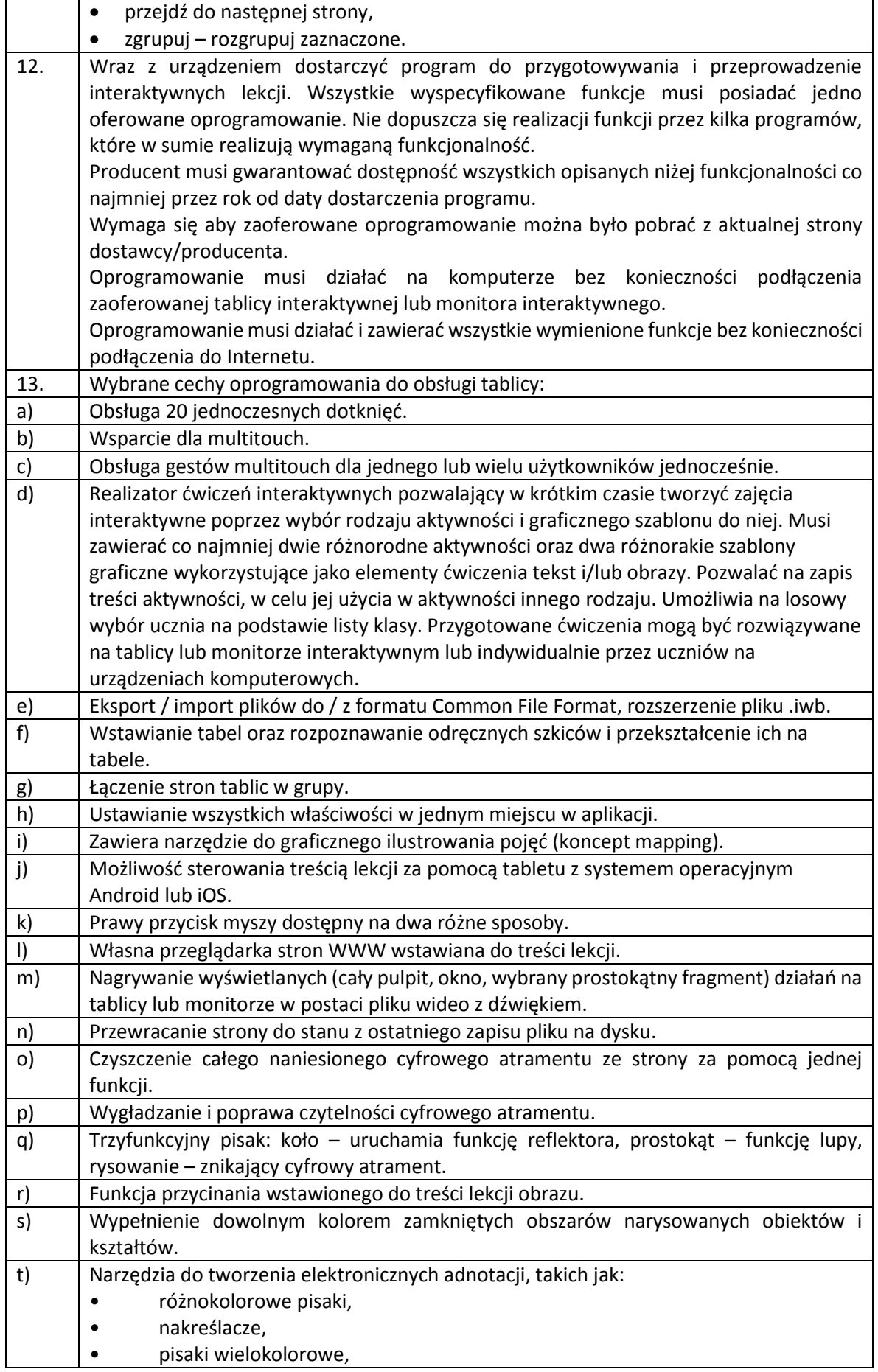

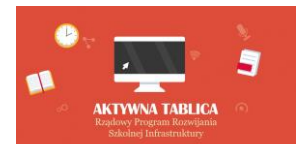

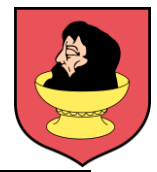

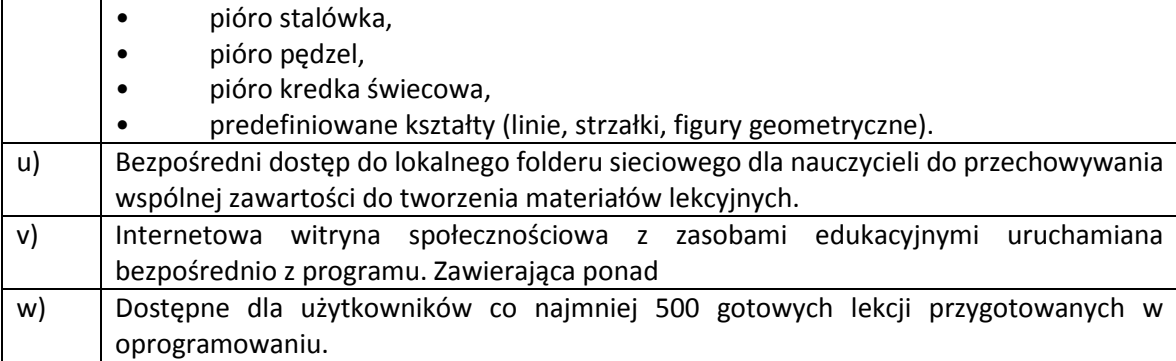

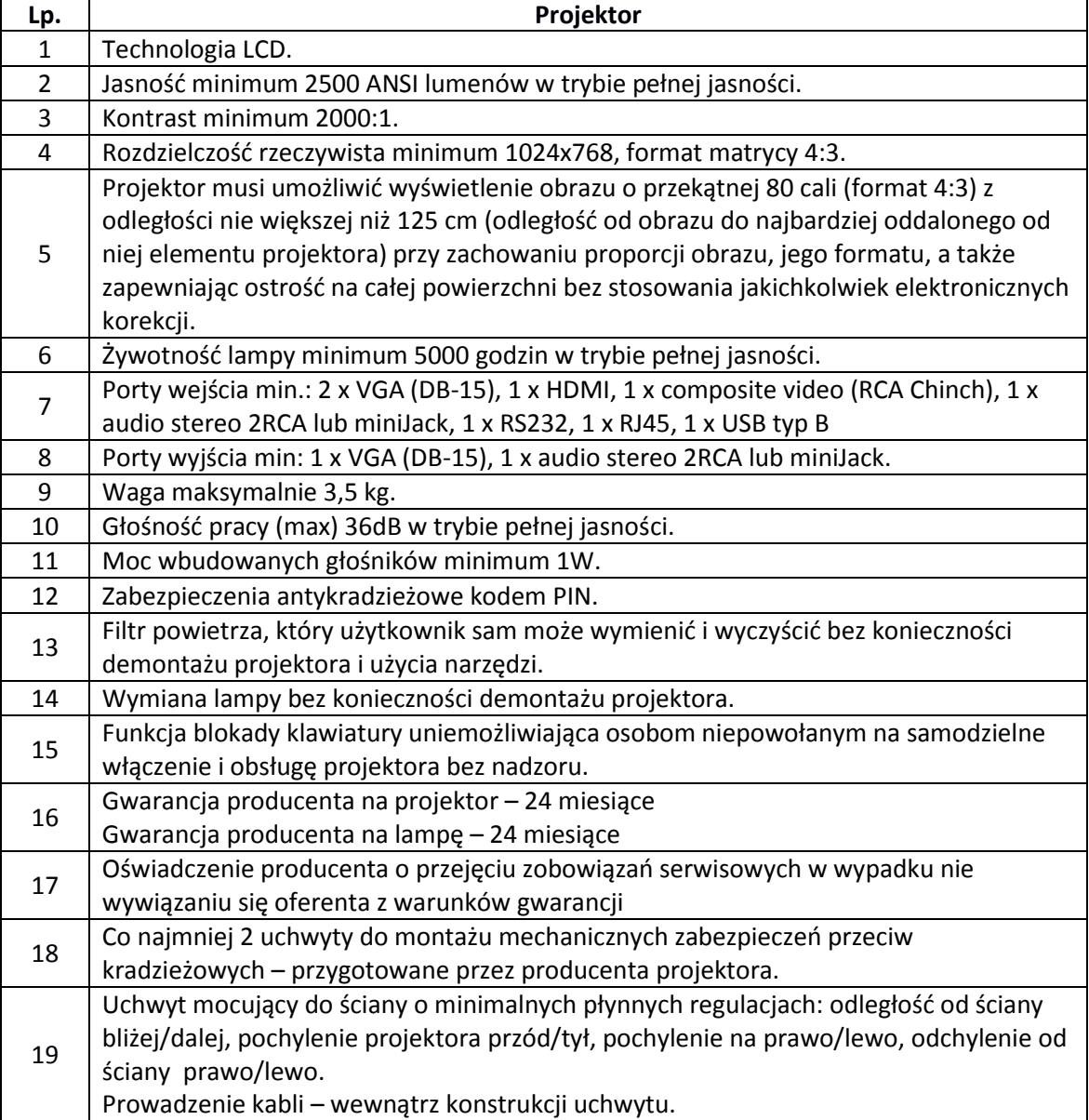

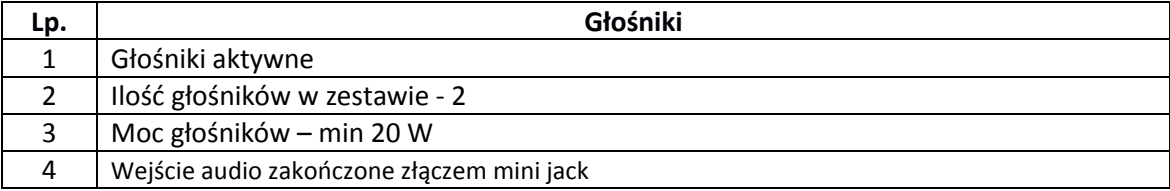

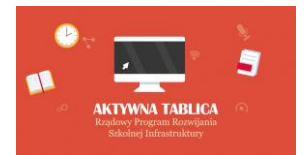

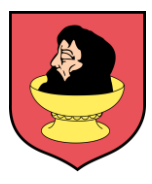

- 3. **Zakupione w ramach udzielonego wsparcia finansowego pomoce dydaktyczne muszą spełnić następujące warunki**
- a) Posiadają deklarację CE
- b) Posiadają certyfikat ISO 9001 dla producenta
- c) W przypadku zakupu danego rodzaju pomocy dydaktycznych w więcej niż jednym egzemplarzu wszystkie pomoce dydaktyczne danego rodzaju pochodzą od jednego producenta
- d) Komplet urządzeń i oprogramowania do obsługi pomocy dydaktycznych danego rodzaju pochodzą od jednego dostawcy
- e) Są fabrycznie nowe ( wyprodukowane nie wcześniej niż 9 miesięcy przed dostawą ) i wolne od obciążeń prawami osób trzecich
- f) Posiadają dołączone niezbędne instrukcje i materiały dotyczące użytkowania, sporządzone w języku polskim
- g) Posiadają okres gwarancji udzielonej przez producenta lub dostawcę nie krótszy niż 2 lata

# 4. **Dostawa, montaż, uruchomienie i szkolenie użytkowników**

W ramach dostawy urządzeń wykonawca musi zapewnić transport urządzeń we wskazane miejsce (szkoła), zainstalować i uruchomić urządzenia oraz przeszkolić użytkowników (co najmniej dwie osoby) według poniższych wytycznych:

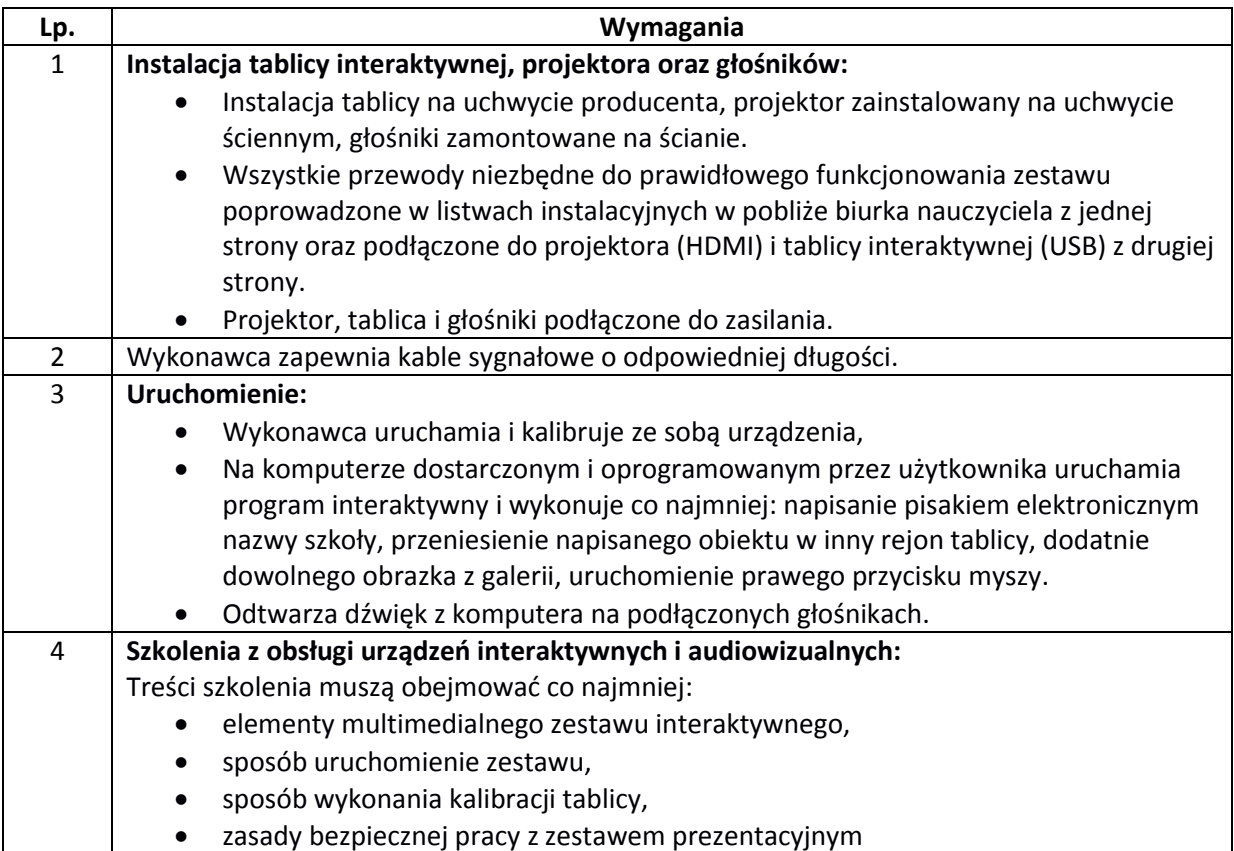

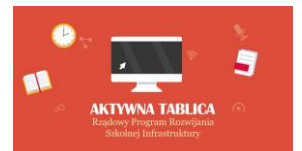

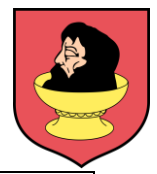

- wykonanie przez użytkownika co najmniej: napisanie pisakiem elektronicznym nazwy szkoły, przeniesienie napisanego obiektu w inny rejon tablicy, dodatnie dowolnego obrazka z galerii, uruchomienie prawego przycisku myszy
	- przekazanie informacji o dostępnych bezpłatnych zasobach internetowych wykorzystywanego oprogramowania (gotowe lekcje, dodatkowe materiały szkoleniowe, strony społecznościowe).

### **III. WARUNKI UDZIAŁU W ZAPYTANIU CENOWYM**

Ofertę może złożyć Wykonawca, który:

- 1. Wykona przedmiot zamówienia w terminie.
- 2. Rozliczy się z Zamawiającym na podstawie faktury VAT.
- 3. Wymagania wobec Wykonawcy:
	- 1) Sytuacja ekonomiczna i finansowa zapewniająca wykonanie zamówienia zgodnie z wymogami określonymi w zapytaniu cenowym
	- 2) Wiedza i doświadczenie pozwalające na realizację zamówienia zgodnie z wymogami określonymi w zapytaniu cenowym

#### **IV. OPIS SPOSOBU PRZYGOTOWANIA OFERTY**

Zamawiający nie dopuszcza możliwości składania ofert wariantowych. Oferent powinien przedstawić ofertę na formularzu załączonym do niniejszego zapytania w formie oryginału *(załącznik nr 1 Formularz ofertowy)*.

#### **V. MIEJSCE ORAZ TERMIN SKŁADANIA OFERT**

Oferta powinna być dostarczona osobiście lub przesłana za pośrednictwem: poczty, kuriera - pod adres: Gmina Bielsk, Plac Wolności 3A; 09-230 Bielsk **do dnia 14.11.2017r. do godz. 10.00** (decyduje data wpływu).

Oferent może przed upływem terminu składania ofert zmienić lub wycofać swoją ofertę.

W toku badania i oceny ofert Zamawiający może żądać od oferentów wyjaśnień dotyczących treści złożonych ofert.

Wykonawca pokrywa wszystkie koszty związane z przygotowaniem i dostarczeniem oferty.

#### **VI. TERMIN WYKONANIA ZAMÓWIENIA**

30 dni od dnia podpisania umowy

### **VII. OCENA OFERTY**

Zamawiający dokona oceny ważnych ofert na podstawie następujących kryteriów: Cena – 100%

### **VIII. INFORMACJE DOTYCZĄCE WYBORU NAJKORZYSTNIEJSZEJ OFERTY**

O wyborze najkorzystniejszej oferty Zamawiający zawiadomi mailowo.